, tushu007.com

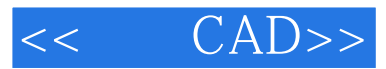

- $<<$   $CAD>>$
- 13 ISBN 9787560939681
- 10 ISBN 7560939686

出版时间:2007-3

页数:199

字数:225000

作者:刘全心,宋亚林

extended by PDF and the PDF

http://www.tushu007.com

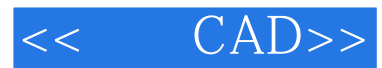

 $,$  tushu007.com

AutoCAD 2002 AutoCAD AutoCAD

 $\lambda$ utoCAD

 $\bm{\mathsf{AutoCAD}}$ 

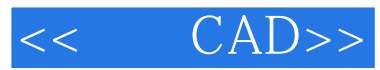

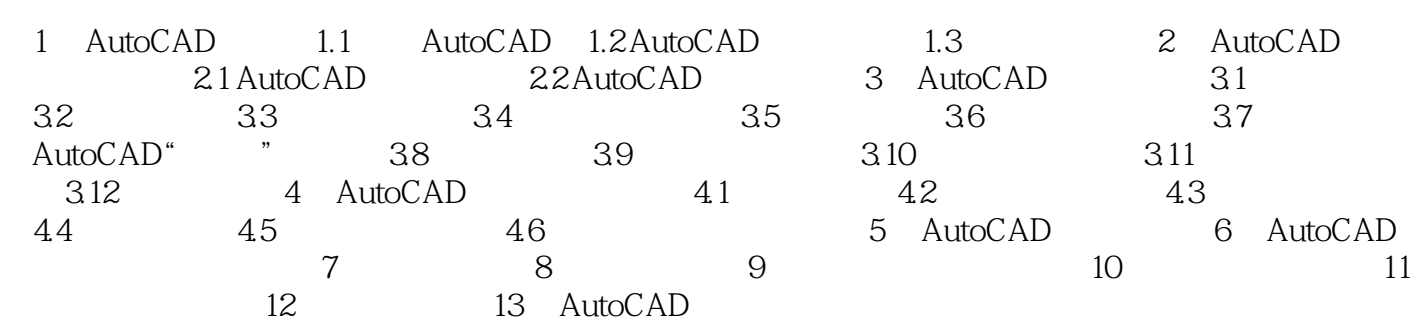

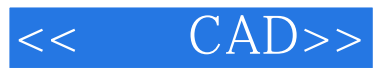

本站所提供下载的PDF图书仅提供预览和简介,请支持正版图书。

更多资源请访问:http://www.tushu007.com